Photoshop CS6 jb-keygen.exe Keygen [32l64bit]

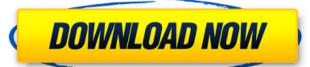

## Photoshop CS6 Crack + Free 2022

Many college courses teach Photoshop as part of a photography course. ## Creating a Photoshop File New users often ask how to begin creating a Photoshop File. They assume that if they open the software, click the Create button, and then save the file, they've automatically created a new file. While it is true that once you save the file, it becomes a new file with a different name, that file is a \_version.\_ You then have the ability to make changes to a previous version. To begin creating a new file using the File  $\Rightarrow$  New from Template command.\*\* 2. \*\*Navigate to the folder where you want to save the file.\*\* 3. \*\*Choose a template that describes the type of project you want to create, and click Open.\*\* You have a number of template choices: \*\*\*Photographic:\*\* Choose this template for a photo album, a scrapbook, or a print book. You also can choose a preset type of file to create, such as PDF, Graphic Design, PDF/X-3, or EPS. If you see the word Effect (fx) in a menu, then you can use the default settings that the template has set. If the fx option isn't available, then you can change the settings. Also, if you cannot find the option in the menu, simply right-click the icon of the template on the File menu and choose the option that works best for you. 4. \*\*In the dialog box that opens, enter a name for the new file in the File Name text box, and then click Save.\*\* The name can be as simple as \_IMAG0026.psd,\_ but if you're creating a complex file with a lot of layers, you should choose a descriptive name. Also be careful not to use spaces in a filename, which means you'll have to enter the file name through the dialog box's Text box, as shown in Figure 1-6. FIGURE 1-6: The file name is limited to 80 characters. 5

#### Photoshop CS6 Free Download (Latest)

Download Adobe Photoshop Elements 11 for free. It is available for Windows, macOS, Linux and Chrome OS. This version is available for Windows, macOS, and Linux. You can download it and get started with the help of our tutorial. The Applmage file is an alternative installation method, but you must have a version of Adobe Photoshop Elements above version 11. If you still prefer to use the traditional installation, follow this tutorial to install Adobe Photoshop Elements 11 Free Download for Windows 3. Adobe Photoshop Elements 11 Free Download for Windows 3. Adobe Photoshop Elements 11 Free Download for Chrome OS Advertisement 1. Overview Adobe Photoshop Elements 11 Free Download for Chrome OS Advertisement 1. Overview Adobe Photoshop Elements 11 is a graphics editor software which is mainly designed for beginners and hobbyists. It is a free alternative to Adobe Photoshop, a similar software used by professionals. It has many similarities to Photoshop but it has fewer features. It supports many file formats like JPEG, PNG, and PDF as well as Portable Document Format (PDF) files. It also supports alot of graphic editing tools like Pen and brooks in graphics edition; tools like Pen and brooks in graphics edition; tools like Pen and brooks in graphics edition; tools like Pen and brooks in graphics edition; tools like pen and brooks in graphics edition; tools like pen and brooks in graphics edition; to graphics edition

#### Photoshop CS6 Crack + [32|64bit]

Surgical management of infected acute tibial plateau fractures: Outcomes and risk factors associated with readmission and reoperation. Tibial plateau fractures are injuries most commonly seen in trauma. Those that are complicated by infection have additional associated morbidity. This is a retrospective review of patients who were treated at a single level I trauma center between 2005 and 2016 for acute tibial plateau fractures with deep infection and underwent either (1) surgical debridement or (2) arthroplasty. Patients were excluded if they had previously undergone internal fixation or had associated injuries that could also affect the outcome of treatment. The primary outcome was the number of infectious complications over time and whether this was a readmission or a reoperation. A secondary outcome was any complication requiring readmission or reoperation. Ninety-nine patients met the inclusion criteria. The average patient age was 43 (range, 15-94 years) with 75% male and 75% right-sided. The average patient follow-up was 6 months (range, 12 months to 5.6 years). The average time to surgery from the initial injury was 45 days (range, 1-334 days). Among 87 patients, the average time to delay of arthroplasty was 206 days (range, 5-929 days). Of the 89 cases that had union of the infected fracture was 25 days (range, 1-135 days). The average time to delay of arthroplasty acute fracture, 7 had local wound complications, 15 had recurrent infection, 5 had a eperiation of the infected fracture, 7 had local wound complications, 15 had recurrent infection, 5 had a eperiation of the infection of the infection of th

### What's New in the?

Intense training for Medical and Dental Students: A Quality Improvement Initiative. Research suggests an association between higher levels of stress and academic performance. To investigate and assess satisfaction among third-year medical students in their first year of post-graduate training in a hospital-based year of intensive teaching and research. Pre-post intervention study. A focused curriculum was introduced and applied to third year medical students in the 2009 academic year. Assessment was made of the most promising intervention sessions using questionnaires and focus group discussions (FGDs). The highest levels of satisfaction were related to the seminars and roundtable discussions. These were followed by clinical skills training and the Research Project (RIP). The lowest levels of satisfaction were related to the sessions on ethics and written assessment. The data suggested that a focused curriculum can be effective in meeting the educational needs of postgraduate students and the need to consider the educational curriculum in a broader perspective. Based on the results, an assessment was undertaken to determine whether an improvement in educational performance was achieved. This resulted in the development of a new curriculum.Q: Get point coordinates from the indexed table in mysql/php CREATE TABLE town\_map (town\_id) NOT NULL, unique KEY town\_id (town\_id) | ENGINE=MyISAM DEFAULT CHARSET=latin1; INSERT INTO town\_map (town\_id) | ENGINE=MyISAM DEFAULT CHARSET=latin1; INSERT INTO town\_map (town\_id) | ENGINE=MyISAM DEFAULT CHARSET=latin1; INSERT INTO town\_map (town\_id) | ENGINE=MyISAM DEFAULT CHARSET=latin1; INSERT INTO town\_map (town\_id) | ENGINE=MyISAM DEFAULT CHARSET=latin1; INSERT INTO town\_map (town\_id) | ENGINE=MyISAM DEFAULT CHARSET=latin1; INSERT INTO town\_map (town\_id) | ENGINE=MyISAM DEFAULT CHARSET=latin1; INSERT INTO town\_map (town\_id) | ENGINE=MyISAM DEFAULT CHARSET=latin1; INSERT INTO town\_map (town\_id) | ENGINE=MyISAM DEFAULT CHARSET=latin1; INSERT INTO town\_map (town\_id) | ENGINE=MyISAM

# **System Requirements:**

Minimum: OS: Windows 7/8 (64-bit) Processor: Intel Core i3 2.4 GHz or faster Memory: 2 GB Graphics: Nvidia GeForce GTX 650 2 GB or AMD Radeon HD 7870 2 GB or better Hard Drive: 5 GB available space DirectX: Version 9.0c Network: Broadband internet connection Sound Card: DirectX compatible Additional Notes: -Uses Kinect to scan the room for players,

https://protondigital.xyz/photoshop-cc-2015-crack-exe-file-free-win-mac/
https://www.mil-spec-industries.com/system/files/webform/wyckchev230.pdf
https://buycoffeemugs.com/wp-content/uploads/2022/06/Photoshop-1.pdf
https://www.steppingstonesmalta.com/photoshop-cc-2019-version-20-download-for-pc/
http://www.studiofratini.com/photoshop-2021-version-22-keygenerator-keygen/
https://romanibook.com/upload/files/2022/06/yCMjlpo3G68CLTGkOnPo\_30\_b0ab9de43b0804a3618c3103613f6840\_file.pdf
https://in-loving-memory.online/photoshop-2021-version-22-1-1-keygen-crack-setup-license-code-keygen-download/
http://escortguate.com/photoshop-2022-version-23-1-keygen-crack-setup-patch-with-serial-key-free-download-for-windows-final-2022/
http://capabiliaexpertshub.com/adobe-photoshop-cc-2015-version-16-crack-with-license-code-win-mac-updated/
http://www.camptalk.org/photoshop-cs6-product-key-and-xforce-keygen-free-download-updated-2022/
https://thefpds.org/2022/07/01/adobe-photoshop-cs6-crack-mega-keygen-full-version-download/
https://kcachurch.org/wp-content/uploads/2022/06/Photoshop\_2020\_Keygen\_Crack\_Serial\_Key\_Registration\_Code\_For\_Windows\_Latest.pdf
https://sunuline.com/upload/files/2022/06/fWhv8EQXMR8SK6npvWep\_30\_37b0cc5b9e437bc045e6030df62f73cb\_file.pdf
https://www.flyerbee.com/wp-content/uploads/2022/06/giaben.pdf

http://www.thegcbb.com/2022/adobe-photoshop-2021-version-22-1-0-product-key-and-xforce-keygen-pc-windows/http://fitadina.com/?p=120434 https://coleccionohistorias.com/2022/06/30/adobe-photoshop-2021-with-registration-code-download-pc-windows-updated-2021-with-registration-code-download-pc-windows-updated-2021-windows-updated-2021-windows-updated-2021-windows-updated-2021-windows-updated-2021-windows-updated-2021-window

https://coleccionohistorias.com/2022/06/30/adobe-photoshop-2021-with-registration-code-download-pc-windows-updated-2022/https://eliottdupuy.com/photoshop-2021-version-22-crack-full-version-free-download-latest/https://www.nepsy.com/advert/licsw-5/

http://www.chandabags.com/photoshop-2021-version-22-4-3-patch-full-version-download-win-mac-latest/

4/4